# **Toon RE**

This page provides information on the Toon Render Element.

### Overview

The V-Ray Toon Render Element renders the entire scene with the V-Ray Toon rendering effect and contains a mask for the toon outlines, although the toon color is not present in it. It also supports opacity set from the toon effect, presenting it as grayed outlines.

### UI Path: ||V-Ray|| > Render Elements > Toon

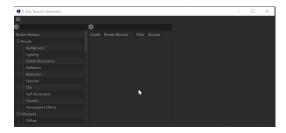

How to add a render element to a scene.

## **Properties**

**Enable Deep Output** – Specifies whether to include this render element in deep images.

**Color Mapping** – Applies the color mapping options specified in the Color mapping rollout of the V-Ray tab in the Render Settings window to this render element. This option is enabled by default.

Consider for Anti-Aliasing – When enabled, anti-aliasing is used where possible.

Filtering – Applies an image filter to this channel.

**Derive Raw Channels** – Generates data in the raw channels by combining the respective color and the filter color channels.

Vfb Color Corrections – Applies the post render color adjustments made from the VFB.

**Denoise** – Enables the render element's denoising, provided the Denoiser render element is present.

Invert Color - Flips the black and white colors.

# Properties Enable Deep Output Color Mapping Consider for Anti-Aliasing Filtering Derive Raw Channels Vfb Color Corrections Denoise Invert Color